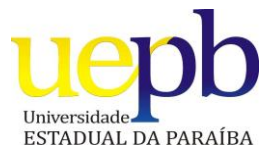

# **UNIVERSIDADE ESTADUAL DA PARAÍBA CENTRO DE CIÊNCIAS SOCIAIS APLICADAS – CCSA DEPARTAMENTO DE CONTABILIDADE - DECON**

# **GESTÃO DE CUSTOS: UM ESTUDO SOBRE O ESTABELECIMENTO DE CUSTOS E PREÇOS EM UMA EMPRESA DO SETOR DE SERVIÇOS DA CIDADE DE CAMPINA GRANDE**

**Marrosy Fernandes Bandeira Silva**

# **CAMPINA GRANDE/PB**

**2012**

# **MARROSY FERNANDES BANDEIRA SILVA**

# **GESTÃO DE CUSTOS: UM ESTUDO SOBRE O ESTABELECIMENTO DE CUSTOS E PREÇOS EM UMA EMPRESA DO SETOR DE SERVIÇOS DA CIDADE DE CAMPINA GRANDE**

Trabalho de Conclusão de Curso apresentado ao Curso de Graduação de ciências contábeis da Universidade Estadual da Paraíba, em cumprimento à exigência para obtenção do grau de bacharelado em ciências contábeis.

Orientador: MSc. Pedro Coutinho de Almeida

CAMPINA GRANDE – PB

2012

#### FICHA CATALOGRÁFICA ELABORADA PELA BIBLIOTECA SETORIAL CIA1 – UEPB

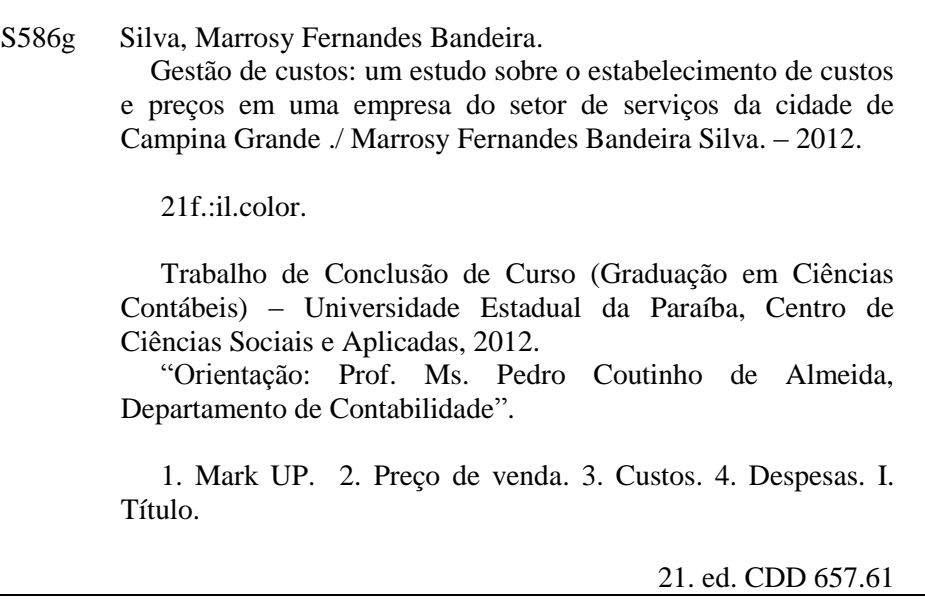

#### MARROSY FERNANDES BANDEIRA SILVA

#### GESTÃO DE CUSTOS: UM ESTUDO SOBRE O ESTABELECIMENTO DE **X USTOS E FRECOS EM UMA EMPRESA DO SETOR DE SERVICOS DA** CIDADE DE CAMPINA GRANDE

 $\tilde{f}$ 

Este trabalho de conclusão de curso - TCC foi julgada adequada para obtenção do titulo de bacharel em Ciências Contábeis, sendo aprovada em sua forma final.

 $\frac{1}{2}$ 

Professor My Jose Lindhou Cruz de Menezes<br>Condenador do Trabatho de Conclusão de Carso Professores que compuseram a banea:

Professor MSc. Pedro Ourfrido de Almeida ricontramento de Communidade - vibrili Orientador

 $\mu\nu$ Milton Jappy Lemillio Che

rzeoarianienio de contabilidade - Ora ir Membro

Professor MSc Francisco de Assis Azevedo Guerra Departamento de Comabilitade - Orah) Membro

Campina Grande - PB, 19 de Junho de 2012

 $\omega$ 

### SILVA, Marrosy Fernandes Bandeira. **GESTÃO DE CUSTOS: UM ESTUDO SOBRE O ESTABELECIMENTO DE CUSTOS E PREÇOS EM UMA EMPRESA DO SETOR DE SERVIÇOS DA CIDADE DE CAMPINA GRANDE.**  (Bacharelado em ciências contábeis – Universidade Estadual da Paraíba.

### **RESUMO**

As empresas necessitam de um meio para estabelecer um sistema de custos, despesas, Mark up e preço básico de cada produto ou serviço a fim de se manterem sustentáveis no mercado atuante. É importante entender todo o processo para o estabelecimento de custos, pois estes auxiliarão na tomada de decisão, que no mínimo tentam buscar o equilíbrio entre os interesses empresariais, fornecedores e clientes. Sendo o custo e o lucro fortes componentes de decisões estratégicas, se faz necessária sua estruturação, compreensão e análise. Uma tomada de decisão errônea na utilização desses componentes pode atrapalhar no surgimento de novas ideias que permitam uma significativa melhoria na gestão de custos das empresas. Este trabalho visa implantar um método que facilite a forma como uma empresa prestadora de serviços calcula seus principais gastos para assim poder estabelecer preços justos que deem rentabilidade. A metodologia utilizada na pesquisa tem caráter exploratório e descritivo, abordando como técnica de coleta de dados a revisão bibliográfica e estudo de caso, que através deste, demonstrou após os levantamentos dos dados necessários, que a empresa apresenta um lucro significativo decorrente do Preço de venda estabelecido pelo mercado consumidor.

**Palavras-chave:** Mark UP. Preço de Venda. Custos. Despesas

# **1 INTRODUÇÃO**

No Brasil, observa-se que, tanto nas microempresas e empresas de pequeno porte, quanto nas empresas de médio e grandes portes, a gestão de custos apresenta características semelhantes como por exemplo a sistematização e a análise de gastos, classificação e a contabilização de custos, criação de relatórios diários, semanais ou apenas anuais, ou seja, tudo que envolve informações relevantes sobre os custos de produção.

Devido às grandes transformações que tem ocorrido no mercado, as empresas principalmente de pequeno porte, sentem a necessidade de acompanhar esses acontecimentos, por isso a cada dia que se passa seus controles administrativoeconômico-financeiros são atualizados, com intuito de terem vida útil e saúde financeira bem mais acentuada, sendo suficientes para entrar na competitividade.

Nos dias atuais a área de serviços tem representado uma parcela cada vez mais significativa na economia, ou melhor, o crescimento das empresas de serviços traz a necessidade da aplicabilidade da gestão de custos a este setor, por se tratar de atividades, onde cada encomenda difere da outra, logo necessitando de cálculos precisos e constantes no tocante ao teor econômico-financeiro.

Então, percebe-se a dificuldade que muitas empresas tem para calcular o serviço prestador aos consumidores, por isso a problemática do trabalho é justamente como calcular os custos e os preços em uma empresa do setor de serviços.

Na economia globalizada, a sobrevivência das empresas depende de sua rapidez e habilidade de inovar e efetuar melhorias contínuas, por isso, muitas empresas estão buscando novas ferramentas de gerenciamento que as direcionem para uma maior competitividade através da qualidade.

Dessa forma, o presente artigo tem como objetivo geral implantar um método de cálculo de custos e preços básicos das atividades em um empresa prestadora de serviços.

Para tanto foi estabelecido como obejtivos específicos: Identificar quais os tipos de serviços prestados; Definir os itens de custos componentes das atividades; Calcular gastos pertinentes a cada atividade; Determinar os mark up´s por tipo de serviço; Formar preço básico de serviços.

## **2 REVISÃO BIBLIOGRÁFICA**

### **2.1 SETOR DE SERVIÇOS**

O setor de prestação de serviços é o que mais cresce e continuará crescendo no Brasil.

Com a atual globalização, é notável o surgimento de uma forte competitividade no setor empresarial, moldando as empresas numa constante transformação, com mais controle de suas ações, agindo diferente das demais e principalmente na forma de gastar.

> Um serviço é um beneficio intangível, como consultoria, projetos, cuidados pessoais, transportes e entretenimentos. Ele não apresenta propriedades físicas e é consumido no momento em que é fornecido. Não pode ser guardado ou armazenado e, portanto, não é colocado em estoque. (VANDERBECK, 2001, p. 210 )

Segundo Gallo e Paschoal (2003)**,** por ser um setor bastante diversificado, a prestação de serviços atualmente apresenta novas modalidades, algumas possuem maior destaque como: Telecomunicações e informática; Instituições financeiras; Construtoras; Serviços hospitalares, educacionais, recreativos etc.; Serviços de consultoria e auditoria.

### **2.2 A CONTABILIDADE DE CUSTOS**

A grande importância da contabilidade de custos se origina do fato dela se comportar como uma ferramenta primordial para auxiliar na tomada de decisão econômico-financeira de uma empresa, obtendo assim informações internas e externas à organização, com o intuito principal de adquirir um diferencial singnificativo no mercado.

De acordo com MARTINS (2008), os conceitos mais importantes são:

a) GASTO – compra de um produto ou serviço que gera um sacrifício financeiro para a empresa.

b) DESEMBOLSO – pagamento resultante da aquisição de um bem ou serviço.

c) INVESTIMENTO - gasto ativado em função da sua vida útil.

d) CUSTO – gasto referente ao bem ou serviço relativo na produção de outros bens ou serviços.

e) DESPESA - bem ou serviço consumido direta ou indiretamente para a obtenção de receitas.

Como a contabilidade de custos apresenta uma abrangência de informações, tornou-se necessário classificá-la para que se atenda às finalidades existentes em cada setor que se pretente trabalhar.

a) Quanto a tomada de decisões Wernke (2004) cita dois tipos de custos nesta categoria: Os custos relevantes: que podem alterar conforme a decisão tomada. E, os custos não relevantes: que não dependem da decisão tomada.

b) Quanto à identificação, Custos diretos, são aqueles que variam conforme o volume de produção. Unitariamente, sempre terão os mesmos valores. Exemplos: matéria-prima e mão-de-obra direta. Custos indiretos, para Martins (2008), "são os custos que não oferecem condição de uma medida objetiva e qualquer tentativa de alocação tem de ser feita de forma estimada e muitas vezes arbitrária." Exemplo mais conhecido desse tipo de custo é o aluguel do prédio onde está instalada a empresa.

c) Quanto ao Volume de Produção, um elemento de custo pode ser classificado como sendo fixo ou variável, por isso deve-se verificar como ele reage às mudanças no volume de produção. [Custos Fixos:](http://pt.wikipedia.org/wiki/Custo_fixo) são os custos que não se altera com a variação da quantidade de bens ou serviços produzidos. [Custos Variáveis:](http://pt.wikipedia.org/wiki/Custo_vari%C3%A1vel) são os custos que variam em relação direta com a variação das quantidades produzidas.

# **2.3 SISTEMA DE ACUMULAÇÃO DE CUSTO E MÉTODOS DE CUSTEIO**

O sistema é um conjunto de normas, fluxos, papéis, rotinas e pessoas e, o bom funcionamento de um sistema de informações depende exclusivamente do pessoal que o faz funcionar. A implantação de um sistema de custos – e de informações em geral – deve ser vista como um projeto; por isso sua viabilidade econômica precisa ser comprovada. A decisão de implantar ou não um sistema, cabe a quem recolhe as informações e o que fará com elas.

Os sistemas de custos mais conhecidos são:

Por Ordem de Produção – este é geralmente utilizado em empresas que

trabalham sob encomenda, e segundo Megliorini (2007), este custo também pode ser chamado de sistema de custos por ordem de serviço. As empresas que trabalham sob encomenda precisam que o cliente autorize seu serviço, e muitas vezes alguns correm o risco de perderem para a concorrência.

Existe um documento que é utilizado pela contabilidade de custos para efetuar lançamentos de custos, receitas e despesas, ele é emitido pelo departamento de vendas, onde há o número da ordem de serviço (O.S.), este documento se chama ficha de custos.

 Por Processo – Os produtos além de serem fabricados em série, também são padronizados. A maioria das empresas que trabalha por processo, a produção obedece a uma sequência de operações, que são realizadas por cada departamento. Este tipo de processo, possui as seguintes características: os custos são acumulados por processo (departamento ou fases de fabricação) e associados a um dado volume de produção; o custo unitário de um produto é a soma dos custos unitários dos processos, sendo calculado dividindo-se esses custos por sua produção equivalente.

Por sua vez os métodos de custeio determinam a forma de valoração dos objetos de custeio, os mais conhecidos são: O Custeio por Absorção – reconhecido como o método mais tradicional, e usado para atribuir um valor de custos ao produto, adicionando-lhe também parte dos custos indiretos. E, o Custeio Direto ou Variável - de acordo com Wernke (2004), a premissa básica do custeio direto é a de que somente os custos identificados com os produtos ou serviços vendidos devem ser apropriados.

# **2.4 CLASSIFICAÇÃO E FORMAÇÃO DOS CUSTOS BÁSICOS NUMA PRESTADORA DE SERVIÇOS**

Conforme Wernke (2004), os custos de produção (fabricação ou do serviço) podem ser ainda assim classificados: Custos primários: compreendem os custos como matéria-prima ou materiais aplicados diretamente no serviço solicitado e mão-de-obra direta com os respectivos encargos sociais e trabalhistas (que representam o custo de pessoal direto); E, custos de transformação: correspondem a todos os custos incorridos para transformar a matéria-prima ou os materiais diretamente aplicados à atividade em

produtos ou serviço. Incluindo aí, o custo de pessoal direto e os custos indiretos de fabricação.

Sabe-se que atualmente o mercado está cada vez mais abrangente, por isso existe a capacidade de observar vários tipos de serviços diferentes, como: manutenção preventiva e corretiva, transporte de pessoas e mercadorias etc. Basicamente, a apuração de custos numa prestadora de serviços é semelhante à apuração realizada numa empresa industrial.

Quanto a Formação do Preço do Serviço, Megliorini (2007) relata que tudo que constitui objeto de transação, produto, mercadoria ou serviço prestado entre as empresas e seus consumidores necessita de um preço. Quer dizer, quando adotamos um certo valor de preço num produto, este pode até não atingir o lucro desejado, porém não deve apresentar prejuízo a empresa, como uma espécie de gasto de oportunidade, trazendo um pouco de retorno para empresa, para que ela não seja corrompida pelas intempéries inflacionárias.

### **2.5 MARK UP EM EMPRESAS PRESTADORAS DE SERVIÇOS**

Segundo Megliorini (2007), O Mark-up consiste em uma margem expressa na forma de um índice ou percentual, que é adicionada ao custo dos produtos, onde poderá apresentar variações dependendo do método de custeio utilizado.

O Mark-up pode ser classificado como: Mark-up divisor; e Mark-up multiplicador.

Para se efetuar o Mark-up, é necessário determinar: Os percentuais das despesas de vendas e administrativas, que podem ser obtidas por meio das DRE´s (Demonstração de Resultados do Exercício); O percentual do lucro desejado; E, as alíquotas dos impostos para o serviço que está precificado (ISS, ICMS, PIS, COFINS).

## **3 METODOLOGIA**

A metodologia científica se traduz num conjunto de procedimentos utilizados pelo pesquisador em busca de mais conhecimento a respeito da pesquisa, ou simplesmente, pode ser entendida como uma aplicação do método, através de técnicas que garanta uma certa legitimidade e satisfação na apresentação dos resultados.

A partir das características estudadas, entende-se que este estudo tem caráter exploratório, pois Vergara (2007) diz que este tipo de trabalho "se realiza nas áreas cujo conhecimento é restrito", fazendo com que se busque conhecer maior detalhamento sobre o assunto abordado. As atividades como levantamento, leitura bibliográfica, e a coleta de dados que são realizados para que se tenha melhor esclarecimento e entendimento dos fatos, segundo Tachizawa e Mendes (2006), fortalecem o caráter exploratório desta pesquisa.

Este estudo também apresenta características de caráter descritivo, pois Gil (1999) relata que o objeto principal deste tipo de pesquisa é a " descrição das características de determinada população ou fenômeno ou o estabelecimento de relações entre variáveis. Os dados recolhidos para a continuidade do trabalho foram através do estudo de caso, que segundo Acevedo & Nohara (2006), é caracterizada pela análise em profundidade de um objeto ou grupo de objetos, que podem ser indivíduos ou organizações.

Com relação ao tipo de abordagem deste trabalho, esta atividade pode ainda ser classificada como qualitativa-quantitativa, pois além da utilização de dados numéricos e contábeis, utiliza-se também uma avaliação mais coerente dos aspectos qualitativos. Com relação ao procedimento da coleta, o relatório foi desenvolvido em duas etapas, com a pesquisa bibliográfica e o estudo de caso.

### **4 ESTUDO DE CASO**

A realização deste estudo só foi possível devido à colaboração do gestor e dos funcionários da empresa Ativa Vídeo, que contribuíram para a divulgação das informações. A Empresa que possui a Razão social: Miquelly Andreza Araujo Sousa; Nome Fantasia: Ativa Vídeo Profissional; localizada na rua José Carlos de Assis Almeida, 15, Malvinas.

A empresa objeto de estudo disponibilizou todos os dados referentes aos primeiros meses do ano de 2010, atinentes aos gastos, necessários para o desenvolvimento do trabalho.

As atividades mais desempenhadas pela empresa são os comerciais publicitários de 15 e/ou 30 segundos que geralmente são transmitidos pelas principais redes de televisões de Campina Grande, como TV Paraíba, TV Borborema e TV correio, além da TV Cabo Branco em João Pessoa que é co-irmã da TV Paraíba. Sendo assim distribuídos: Os de 15 segundos  $\Rightarrow$  em torno de 08 por mês; e Os de 30 segundos  $\Rightarrow$ em torno de 16 por mês. Totalizando assim uma receita que se aproxima de R\$ 10.000,00 mensais.

Para a construção de um comercial publicitário, a empresa requer alguns gastos que serão utilizados no processo de formação deste, portanto pode-se embutir neste contexto os seguintes:

- Como diretos: Energia; Mão de obra e encargos sociais trabalhistas dos operadores; Depreciação dos bens que diretamente são utilizados na prestação de serviços; Telefone; Internet.
- Como indiretos: Aluguel; Combustível; Materiais de expediente.

Para iniciar o trabalho, em vista de ser uma produção por encomenda, é necessário que haja um pedido do cliente junto à produtora de vídeo. Acertada a encomenda, iniciam-se os trabalhos.

Passos que são dados para a execução dos serviços, de acordo com o gestor:

1. A empresa, em conjunto com o cliente, estabelece o horário da filmagem, lugar e que tipo de serviço o cliente almeja (comercial de 15 ou 30 segundos).

2. O cinegrafista, conforme combinação com o cliente irá gravar algumas cenas que poderão ser utilizadas no comercial.

3. Em seguida, depois desta etapa as fitas já gravadas serão encaminhadas ao editor para este fazer a capturação das imagens que se encaixarão com o pedido do cliente cumprindo assim o objetivo do principal serviço da empresa, que é o de fazer um comercial publicitário;

4. Nesta etapa procederá o trabalho nas ilhas de edição que são os computadores específicos para este tipo de serviço, os VT´s player e rec, fitas, aparelho de DVD e mesa de som também estão incluídos na produção do serviço.

5. Depois de algumas horas (três a cinco horas, conforme a complexidade do serviço), utilizando as cenas e a criatividade, o comercial está pronto para ser aprovado pelo cliente e em seguida, enviado a emissora de TV.

Dessa forma, apresenta-se o quadro 01 com os gastos da empresa:

| <b>CUSTOS</b>  | <b>MARÇO</b> | <b>ABRIL</b> | <b>MAIO</b>  | <b>SOMA</b>   | <b>MÉDIA</b> |
|----------------|--------------|--------------|--------------|---------------|--------------|
| Energia        | R\$ 90,00    | R\$ 88,00    | R\$ 95,00    | R\$ 273,00    | R\$ 91,00    |
| Telefone       | R\$ 100,00   | R\$ 60,00    | R\$ 65,00    | R\$ 225,00    | R\$ 75,00    |
| Internet       | R\$ 50,00    | R\$ 50,00    | R\$ 50,00    | R\$ 150,00    | R\$ 50,00    |
| Aluguel        | R\$ 350,00   | R\$ 350,00   | R\$ 350,00   | R\$ 1.050,00  | R\$ 350,00   |
| Combustível    | R\$ 350,00   | R\$ 350,00   | R\$ 350,00   | R\$ 1.050,00  | R\$ 350,00   |
| Salário Editor | R\$ 1.500,00 | R\$ 1.500,00 | R\$ 1.500,00 | R\$4.500,00   | R\$ 1.500,00 |
| Gerente        | R\$ 700,00   | R\$700,00    | R\$700,00    | R\$ 2.100,00  | R\$ 700,00   |
| Cinegrafista   | R\$ 510,00   | R\$ 510,00   | R\$ 510,00   | R\$ 1.530,00  | R\$ 510,00   |
| <b>TOTAL</b>   | R\$ 3.650,00 | R\$ 3.608,00 | R\$ 3.620,00 | R\$ 10.878,00 | R\$3.626,00  |

**Quadro 01: Quadro dos Gastos e Respectivas Contextualizações**

Fonte : Elaboração Própria, 2012.

### **Quadro 02 : Tabela de Depreciação**

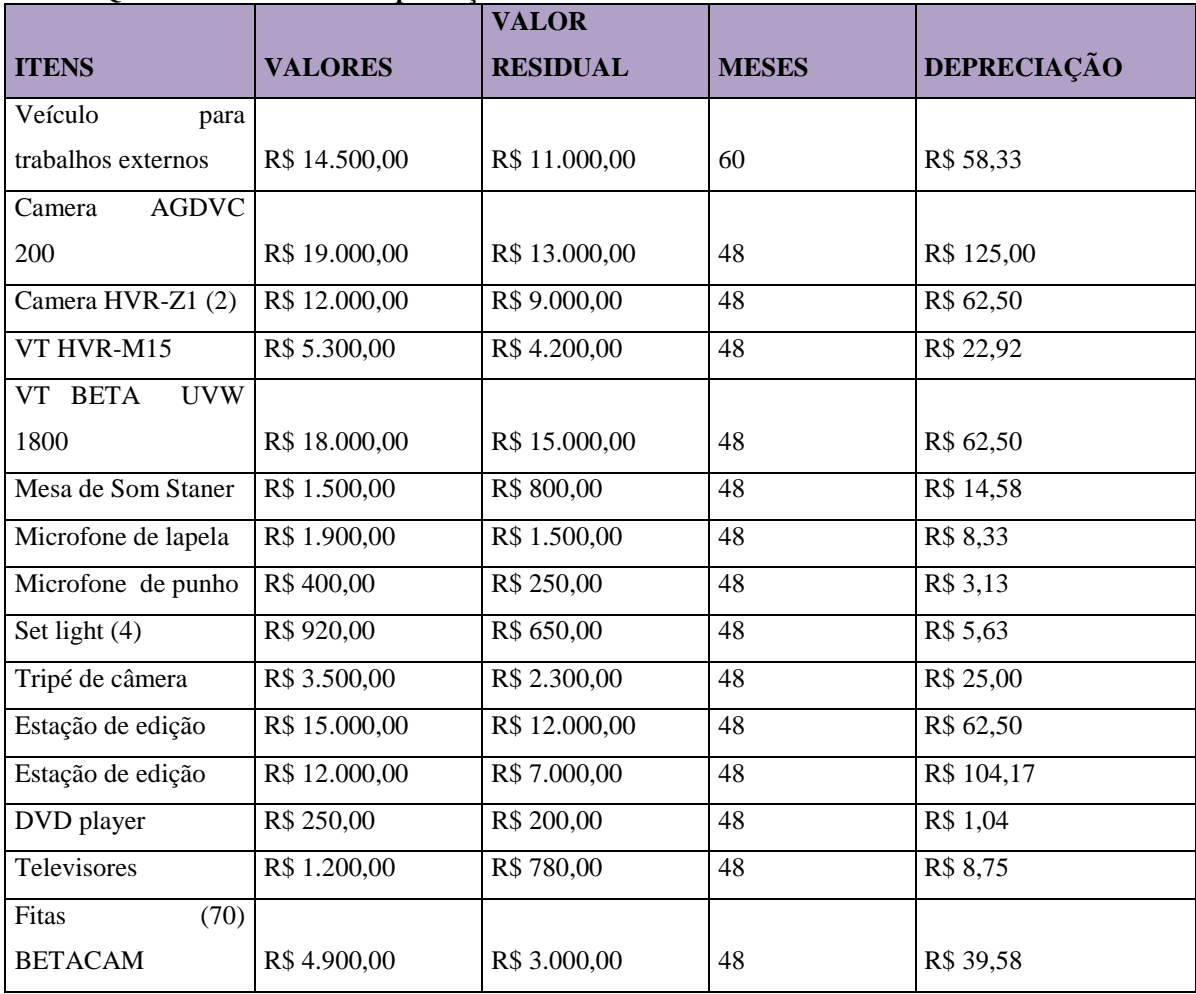

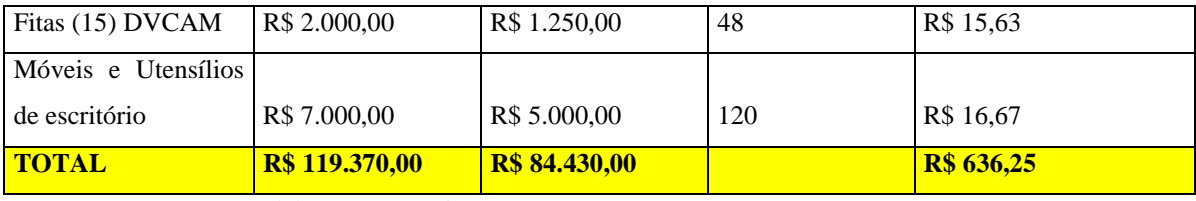

Fonte : Elaboração Própria, 2012.

Por sua vez, o Quadro 03 apresentará o Custo de Transformação, que normalmente é formado, pela multiplicação de custos hora-posto-de-trabalho x o tempo de processamento de cada serviço. Porém nesta empresa, há dificuldade de se fixar qual o tempo exato necessário para produzir cada serviço. Portanto, optou-se em efetuar o cálculo do custo de transformação da seguinte maneira:

**Quadro 03 CUSTO HORA-MÁQUINA** 

| <b>Itens</b>                                                       | Valores e dados |
|--------------------------------------------------------------------|-----------------|
| 1) $\Sigma$ dos custos                                             | R\$ 3.626,00    |
| 2) Tempo efetivo de trabalho ao mês                                | 200 horas       |
| 3) Custo hora-postos (média geral) $\Leftrightarrow$ item 1/item 2 | R\$ 18,13       |

Fonte : Elaboração Própria, 2012.

Explicando este quadro, ressalta-se o seguinte:

- A empresa trabalha 25 dias durante o mês, sendo 08 horas por dia, formando assim 200 horas de trabalho.
- O custo hora-postos, foi extraído dividindo-se todos os custos operacionais mensal, pela carga horária de trabalho ao mês, significando que a empresa gasta (ou investe R\$ 18,13, por cada hora de trabalho que é executada em prol de cada serviço que é realizado.)
- Antes de efetuar o cálculo do custo de transformação (que é o chmq x tp) ressalta-se que os serviços que a empresa consegue realizar durante um mês, no momento estudado, ela dispende o que segue:
- a) 18 comerciais com duração de 30 segundos (calculando-se, dá um cálculo referencial de 540 segundos)
- b) 06 comerciais com duração de 15 segundos (calculando-se, dá um cálculo referencial de 90 segundos).
- Posto isto pode-se verificar que em percentual, o custo de transformação desta empresa pode ser distribuído para cada atividade demonstrada, da seguinte

forma: 630 segundos está para 100%, assim como para o comercial de 30 segundo está para 85,7%; assim como o comercial de 15 segundos vai estar para 14,3%.

Já as despesas fixas operacionais referem-se a todos aqueles gastos que não tem nenhum envolvimento com o processo operacional da empresa, ou seja, são todos os gastos mensais que a empresa possui, mas que não se envolve diretamente com o serviço de produção de um comercial da empresa.

Vale salientar que a despesa com água pode variar seu valor a cada mês, porém como se pode perceber os valores quando não parecidos, são muito próximos, por isso também se classificou como despesa fixa operacional.

Logo abaixo, pode se observar o quadro das despesas, onde foi contabilizado todas as despesas durante três meses, a soma e a média de cada despesa.

| 0 - Fu duad<br>Quadi u de Despesas |              |              |             |              |              |
|------------------------------------|--------------|--------------|-------------|--------------|--------------|
| <b>DESPESAS</b>                    | <b>MARÇO</b> | <b>ABRIL</b> | <b>MAIO</b> | <b>SOMA</b>  | <b>MÉDIA</b> |
| Agua                               | R\$ 37,10    | R\$ 34,30    | R\$ 25,20   | R\$ 96,60    | R\$ 32,20    |
| salário secretária                 | R\$ 510,00   | R\$ 510,00   | R\$ 510,00  | R\$ 1.530,00 | R\$ 510,00   |
| Segurança                          |              |              |             |              |              |
| Eletrônica                         | R\$ 100,00   | R\$ 100,00   | R\$ 100,00  | R\$ 300,00   | R\$ 100,00   |
| Contadora                          | R\$ 250,00   | R\$ 250,00   | R\$ 250,00  | R\$ 750,00   | R\$ 250,00   |
| <b>TOTAL</b>                       | R\$ 897,10   | R\$ 894,30   | R\$ 885,20  | R\$ 2.676,60 | R\$ 892,20   |

**Quadro 04 - Quadro de Despesas**

Fonte : Elaboração Própria, 2012.

Agora, para efetuar o cálculo do Mark up divisor e do Mark up multiplicador, existe ferramentas que são importantes, e podem facilitar o cálculo na composição do preço de venda, por isso é necessário conhecer as principais taxas atinentes aos itens que variam em conformidade com o faturamento, envolvendo neste caso por se tratar de uma empresa optante do SIMPLES NACIONAL, uma taxa de 4,5% (quatro e meio por cento) além da remuneração do patrimônio líquido – que é uma espécie de custo de oportunidade, pois refere-se a um valor atinente a uma atualização monetária do capital que está empatado na empresa (financiamentos – recursos próprios) que deu margem, inicialmente, para se concretizar os investimentos imprescindíveis ao desenrolar das suas atividades. Neste contexto, pode ser computada, uma taxa equivalente a um custo de oportunidade que se intitula remuneração do patrimônio líquido, que é o quanto a empresa pode computar no seu preço em forma de taxa um determinado valor, para fazer face ao capital social e lucros acumulados, que estão ali parados e que de certa forma gera com isso um custo desse capital.

É importante ressaltar que para a obtenção do preço básico do produto/serviço da empresa, se torna necessário saber os valores dos Mark up´s encontrado, pois o preço é completamente dependente do Mark up. Além de se tornar necessário também os valores dos custos de transformação, de material direto, as despesas, tributos e remuneração do patrimônio líquido.

Normalmente o cálculo é efetuado da seguinte maneira: (i). (patrimônio líquido) / meta de faturamento. Onde i = taxa almejada pelo proprietário para a aplicação do seu patrimônio líquido. Colocando isto em números, teremos que antes explicitar as informações que a contadora destacou (vide anexo1), que gerou com aquelas informações um patrimônio líquido na ordem de R\$ 25.000,00 enquadra-se também uma margem de lucro almejada pelo proprietário, que conforme informação do dirigente ele requer ou prevê uma taxa de 15% (quinze por cento). Considerando também que o proprietário projetou uma meta de faturamento de R\$ 1.000,00 por mês, os cálculos para se chegar ao preço podem ser assim procedidos:

- i) Onde i = taxa nominal para captação de recursos financeiro, que o empresário considerou como sendo 3% ao mês
- ii) Logo o IRPL, índice para remuneração do patrimônio líquido pode ser =  $(0,03 \times 25.000) / 10.000 = 0,075$ , ou 7,5%
- iii) Para calcular o custo de cada serviço, como no caso, um comercial de 30 segundos, foram utilizados o percentual encontrado no custo de transformação, da mesma forma se deu para o comercial de 15 segundos.

Então, para se ter um lucro previsto de 15%, conforme o quadro 05 abaixo, teremos:

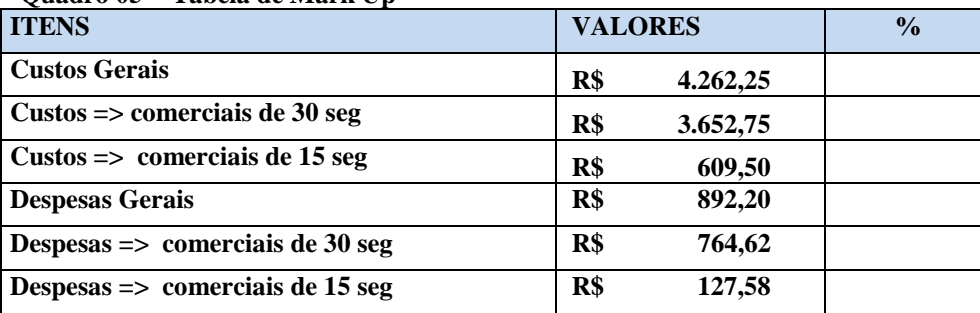

### **Quadro 05 - Tabela de Mark Up**

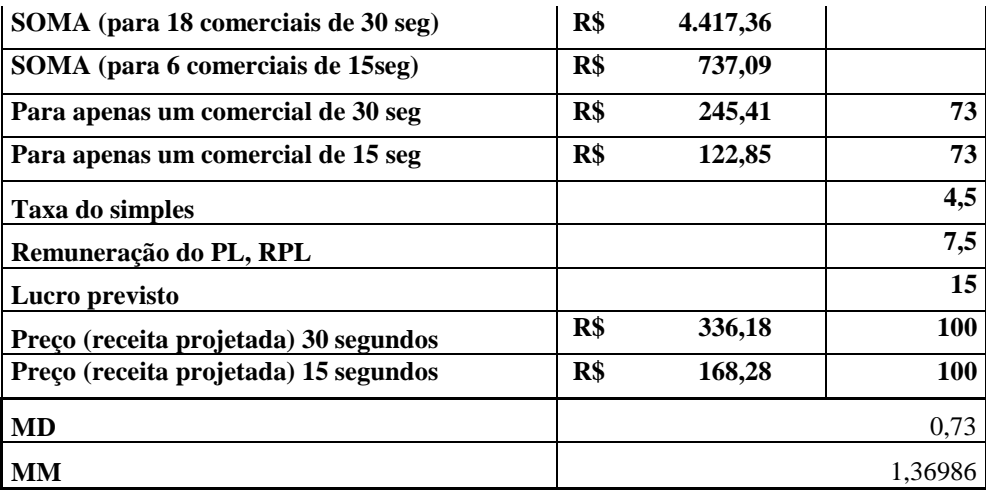

Fonte : Elaboração Própria, 2012.

Dando continuidade a análise, e conforme os dados da tabela acima, averigua-se que o lucro almejado do proprietário ainda não foi de 15%, pois possui seu preço inferior ao de mercado. Assim, para se ter um lucro previsto de 18%, veja o quadro 06:

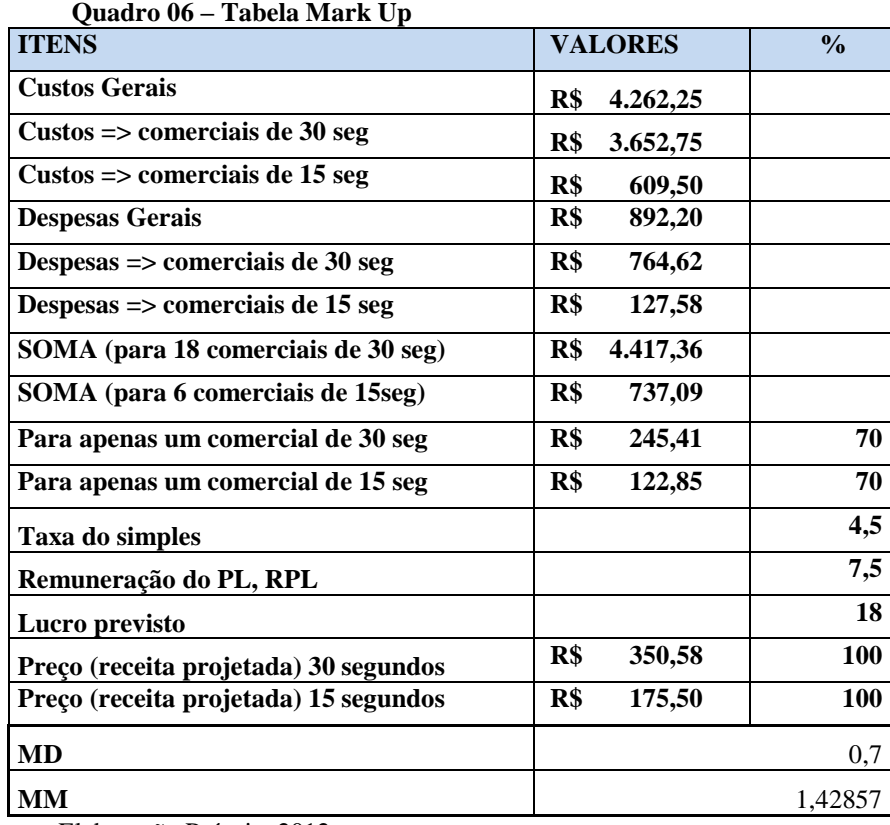

Fonte : Elaboração Própria, 2012.

Pode-se então perceber que os valores da tabela acima são as que mais se igualam ao preço de venda de cada serviço onde se observa que o lucro almejado do proprietário é de 18%. Mas, para se ter um lucro previsto de 20%, veja o quadro 07:

| <b>ITENS</b>                                | <b>VALORES</b>  | $\frac{0}{0}$ |            |
|---------------------------------------------|-----------------|---------------|------------|
| <b>Custos Gerais</b>                        | R\$             | 4.262,25      |            |
| $Custos \Rightarrow$ comerciais de 30 seg   | R\$             | 3.652,75      |            |
| $Custos \Rightarrow$ comerciais de 15 seg   | $\mathbf{R}$    | 609,50        |            |
| <b>Despesas Gerais</b>                      | R\$             | 892,20        |            |
| Despesas $\Rightarrow$ comerciais de 30 seg | R\$             | 764,62        |            |
| Despesas $\Rightarrow$ comerciais de 15 seg | R\$             | 127,58        |            |
| SOMA (para 18 comerciais de 30 seg)         | $\mathbf{R}$ \$ | 4.417,36      |            |
| SOMA (para 6 comerciais de 15seg)           | R\$             | 737,09        |            |
| Para apenas um comercial de 30 seg          | R\$             | 245,41        | 68         |
| Para apenas um comercial de 15 seg          | R\$             | 122,85        | 68         |
| Taxa do simples                             |                 |               | 4,5        |
| Remuneração do PL, RPL                      |                 |               | 7,5        |
| Lucro previsto                              |                 |               | 20         |
| Preço (receita projetada) 30 segundos       | $\mathbf{R}$ \$ | 360,90        | 100        |
| Preço (receita projetada) 15 segundos       | R\$             | 180,66        | <b>100</b> |
| MD                                          |                 |               | 0,68       |
| <b>MM</b>                                   |                 |               | 1,47059    |

**Quadro 07- Tabela de Mark Up**

Fonte : Elaboração Própria, 2012.

Visto que os preços estabelecidos em um lucro previsto a 20%, são superiores ao preço de mercado, acredita-se um serviço nesta empresa que possua um preço acima de 18% de lucro, acaba se tornando caro para o mercado campinense.

# **5 CONSIDERAÇÕES FINAIS**

Com o intuito de operacionalizar o alcance do objetivo do trabalho foram desenvolvidos os objetivos específicos. No primeiro objetivo se identificou quais os tipos de serviços prestados pela empresa, que foram os comerciais publicitários de 15 e 30 segundos; posteriormente foi necessário definir quais são os itens de custos que compoêm as atividades relacionandas ao serviço da empresa, estes foram elencados e

calculados; a terceira etapa resultou no cálculo dos gastos relacionados a cada atividade operacionalizado pela empresa; o passo seguinte foi a determinação dos mark up´s por tipo de serviço, onde encontrou-se dependendo do percentual de lucro almejado pelo proprietário; e para finalizar formou-se o preço básico de serviços, onde também pode ser utilizado cada mark up divisor ou multiplicador encontrado em cada tabela.

O que se pôde entender mediante esses cálculos, foi que o empresário obteve lucro nesses 3 últimos meses. Com uma quantidade de 24 comerciais mensais, sendo 18 de 30 segundos e 6 de 15 segundos. A empresa, sobre cada serviço que vende por mês, na verdade agrega um lucro de 18% no seu preço de venda, e não 30% como ele imaginava; vale salientar que o mesmo vende seu serviço de acordo com o preço de mercado. Observou-se também que se uma concorrente almejar um lucro acima de 18% do preço de venda exigido estabelecido pelo mercado, dificilmente se manterá por muito tempo na cidade de Campina Grande, porque tende a elevar o preço de venda e, neste caso, poderá haver um recuo dos prováveis clientes.

### **ABSTRAT**

# SILVA, Marrosy Fernandes Bandeira. **GESTÃO DE CUSTOS: UM ESTUDO SOBRE O ESTABELECIMENTO DE CUSTOS E PREÇOS EM UMA EMPRESA DO SETOR DE SERVIÇOS DA CIDADE DE CAMPINA GRANDE.**

(Bacharelado em Ciências Contábeis – Universidade Estadual da Paraíba.

Businesses need a means to establish a system of costs, expenses, and Mark up the basic price of each product or service in order to remain sustainable in the market active. It is important to understand the whole process for the establishment costs because these assist in decision-making businesses, they at least try to find balance between business interests, suppliers and customers. As the cost and profit strong components of strategic decisions, it is necessary structuring, comprehension and analysis. A decision on the erroneous use of these components can disrupt the emergence of new ideas that allow a significant improvement in the management of business costs. This work aims at establishing a method to facilitate the way a service company to calculate its main expenditure thus able to establish fair prices that make profits. The methodology used in this research is exploratory and descriptive, focusing as a

technique for collecting data to review and case study, which through this, shown after the withdrawals of necessary data, the company has a significant profit due to selling price set by the market.

**Keywords:** Mark UP. Sale Price. Costs. Expenses.

# **REFERÊNCIAS**

ACEVEDO, Claudia Rosa & Nohara, Jouliana Jordan. **Monografia no curso de administração:** guia completo de conteúdo e forma. 2ªed. São Paulo: Atlas, 2006.

ALVES, Joseandro dos Santos. **Estruturação dos custos e preços básicos de produtos: um estudo de caso na indústria de calçados em Campina Grande-PB.** ENEGEP, 2005

ANDRADE, Maria Margarida de. **Introdução à metodologia do trabalho científico.**  9 ed. São Paulo: Atlas,2009.

HORNGREN, C; FOSTER, G; DATAR, S. **Contabilidade de Custos uma abordagem prática**. 11ª Ed. Volume1. São Paulo: Pearson Prentice Hall, 2004.

GIL, Antonio Carlos**. Métodos e técnicas de pesquisa social**. São Paulo: Atlas, 1996. \_\_\_\_\_\_\_\_\_\_\_\_\_\_\_\_\_\_.**como elaborar projetos de pesquisa.** 3.ed. São Paulo: Atlas, 1999.

MARTINS, Eliseu. **Contabilidade de custos**. 9ª Ed. São Paulo: Atlas, 2008.

MEGLIORINI, Evandir. **Custos: análise e gestão**. 2ª Ed. São Paulo: Pearson Prentice Hall, 2007.

MÜLLER, Claúdio José. **Gestão de Custos e Resultados em Serviços.** Porto Alegre, PPGEP/UFRGS ,2002

SANTOS, Joel José dos. **Análise de custos**. São Paulo, Atlas.2000

SEBRAE: Disponível em http://www.sebrae.com.br. Acesso em: Março de 2012

SEBRAE: [http://www.sebrae-sc.com.br/leis/default.asp?vcdtexto=4154&^^](http://www.sebrae-sc.com.br/leis/default.asp?vcdtexto=4154&%5e%5e)

TACHIZAWA, Takeshy & MENDES, Gildásio. **Como fazer monografia prática.**  12.ed. Rio de Janeiro: FGV, 2006.

VERGARA, Sylvia Constant. **Projetos e relatórios de pesquisa em administração**. São Paulo: Atlas, 2007.

# **ANEXOS**

# **BALANÇO PATRIMONIAL DA EMPRESA**

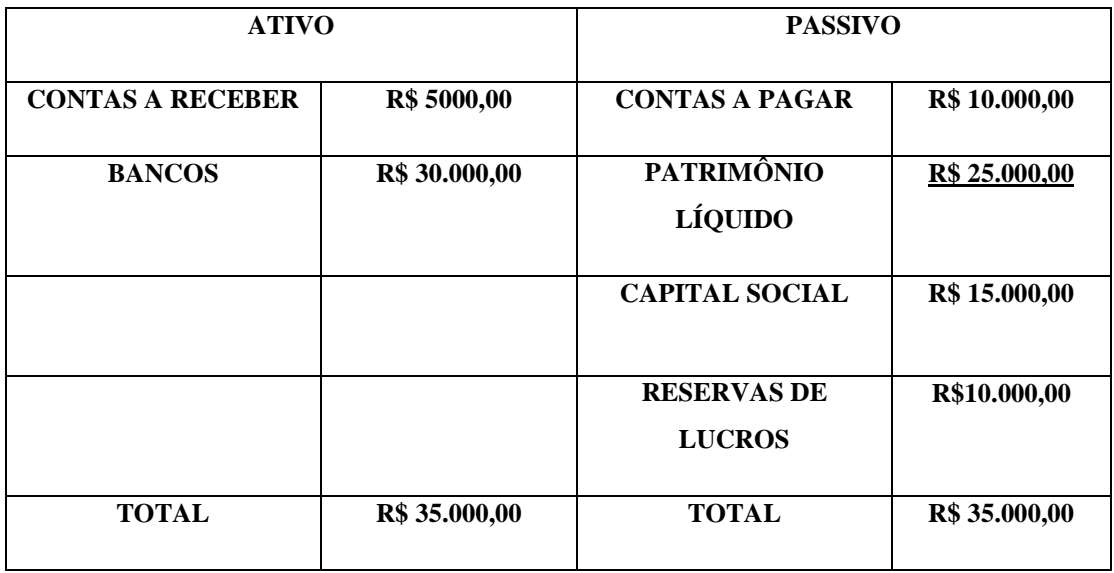

### **ANEXO II – PARTILHA DO SIMPLES NACIONAL – SERVIÇOS**

**Seção I** – Receitas decorrentes da prestação dos serviços previstos nos incisos XIII e XV a XVIII do § 3º do art. 12 da Resolução CGSN nº 4, de 30 de maio de 2007, sem retenção ou substituição tributária, com ISS devido a outro Município *(redação conforme [Resolução CGSN 31/2008\)](http://www.normaslegais.com.br/legislacao/resolucaocgsn31_2008.htm)*

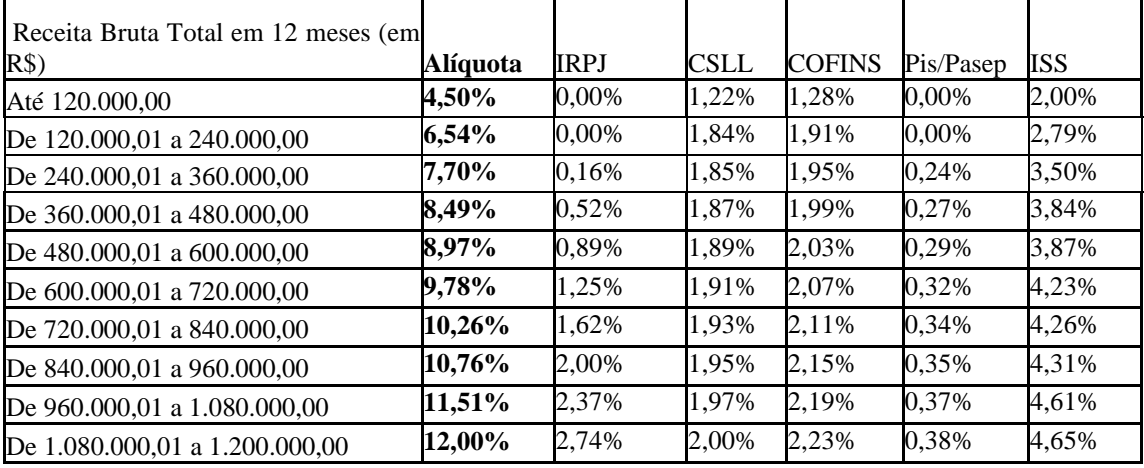

**Tabela 1** – Sem retenção ou substituição tributária, com ISS devido a outro Município

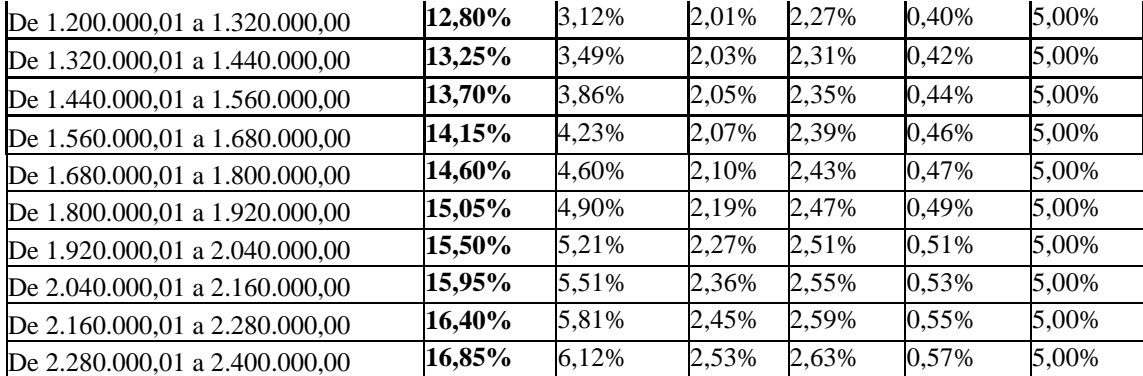